## 8 Endnotes

- 1. Note that '**employees**' is the actual name of the database.
- 2. Note that 'employees' is the name of a table of 'employees' database.

## Need help with your dissertation?

Get in-depth feedback & advice from experts in your topic area. Find out what you can do to improve the quality of your dissertation!

Get Help Now

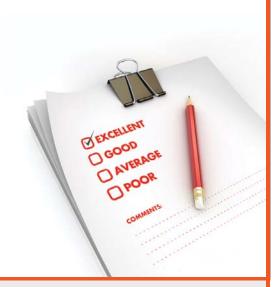

Go to www.helpmyassignment.co.uk for more info

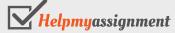

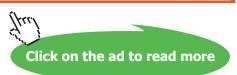